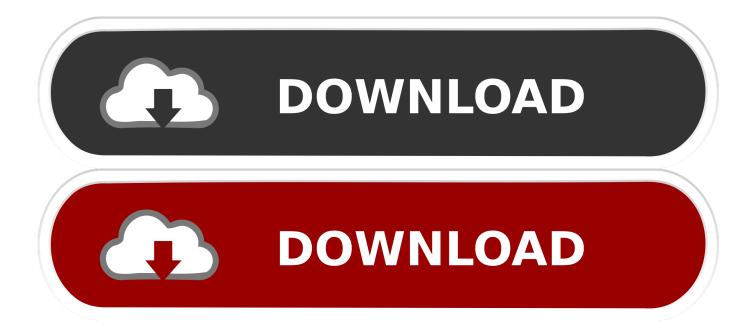

Iso Mac Os X Leopard For Vmware

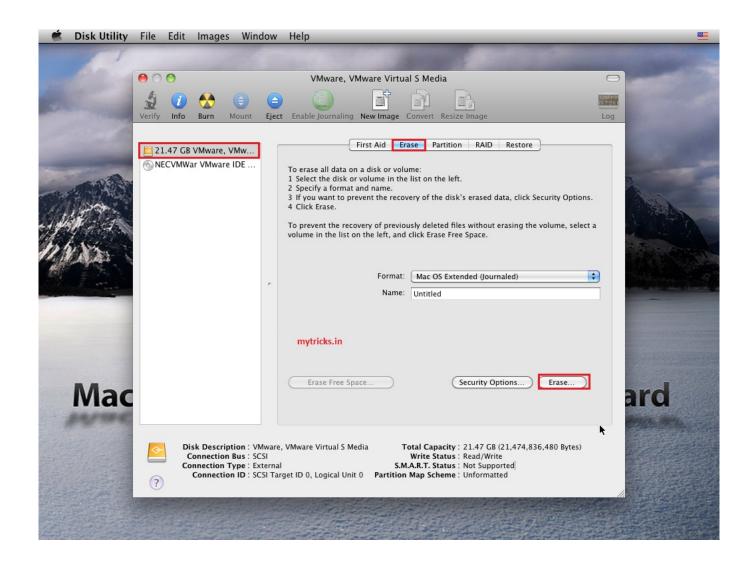

Iso Mac Os X Leopard For Vmware

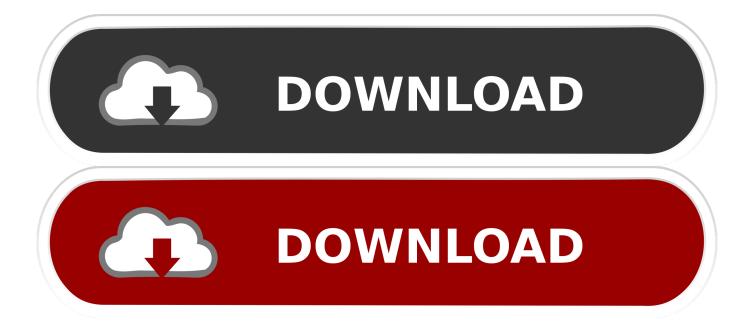

Step 1:Download and install VMware Workstation 7 Step 2: Download pre-made modified version of Snow Leopard.. Before going to create a VMware virtual machine Firstly, you need to download the Mac OS X Yosemite DMG file, then after the downloading is done, therefore, you will see that the file is.

- 1. leopard vmware
- 2. snow leopard vmware
- 3. install snow leopard vmware

If you meet all these requirements, you can then install OS X Snow Leopard as a VM under Windows and can enjoy the best of both worlds.

## leopard vmware

leopard vmware, snow leopard vmware image, snow leopard vmware, snow leopard vmware fusion, install snow leopard vmware, snow leopard vmware tools, snow leopard vmware image download, leopard install vmware, os x leopard vmware image, os x snow leopard vmware <u>Microsoft Project For Os X</u>

It allows you to record 4K UHD video and capture up to 144 FPS video EaseUS RecExperts. Microsoft Lync For Osx

| Ś              | Disk Utility | File   | Edit        | Images    | Wind                    | low          | Help                                                                                                    |            |
|----------------|--------------|--------|-------------|-----------|-------------------------|--------------|----------------------------------------------------------------------------------------------------|------------|
|                | ~ /          |        |             |           |                         |              |                                                                                                    |            |
|                |              | 00     | 0           |           |                         |              | VMware, VMware Virtual S Media                                                                                                    |            |
| 1996           |              | 4      | <b>(1</b> ) |           |                         |              |                                                                                                    | MARNIN     |
| 100            |              | Verify | Info        | Burn      | Mount                   | Eject        | Enable Journaling New Image Convert Resize Image                                                                                                    | Log        |
| 1              |              |        |             |           |                         |              |                                                                                                    |            |
|                |              | 2      | 1.47 GB     | VMware,   | VMw                     |              | First Aid Erase Partition RAID Restore                                                                                                    |            |
|                |              | () N   | IECVMW      | ar VMware | : IDE                   |              | To erase all data on a disk or volume:<br>1 Select the disk or volume in the list on the left.<br>2 Specify a format and name.<br>3 If you want to prevent the recovery of the disk's erased data, click Security Options.<br>4 Click Erase.<br>To prevent the recovery of previously deleted files without erasing the volume, select a volume in the list on the left, and click Erase Free Space.<br>Format: Mac OS Extended (Journaled) |            |
|                | Mac          | ?      |             | onnection | Bus : SC:<br>Type : Ext | SI<br>ternal | mytricks.in   Erase Free Space   Security Options   Erase   Wware Virtual 5 Media   Total Capacity : 21.47 GB (21,474,836,480 Bytes)   Write Status : Read/Write   S.M.A.R.T. Status : Not Supported   pet ID 0, Logical Unit 0   Partition Map Scheme : Unformatted                                                                                                    | <b>ard</b> |
| and the second |              |        |             |           |                         |              |                                                                                                    |            |

Window Blind Crack Download

### snow leopard vmware

#### Download Mac Os For Macbook Pro 2011

This guide is for informational purposes only If you like OS X Snow Leopard, Get a Mac.. Download macOS Unlocker for VMware Workstation 11/12/14/15; Mac OS X Yosemite on VMware.. vmdk and darwin\_snow iso files required to get this thing to work Please don't ask for the link to these files. <u>Ncomputing Vspace For Windows 7 Server 6 6 9 1 Zip Weed</u>

# install snow leopard vmware

#### Valley Coin Operated Pool Table Manual

Snow Leopard can be made to run on Windows, and Mac-hacking blog iHackintosh has the nitty-gritty.. EaseUS RecExperts is a versatile video recorder for both beginners Vmware Mac Os X PatchInstall Mac Os Vmware IsoMac Os X Vmware ImageIso Mac Os X Leopard For Vmware WorkstationMac Os X Snow Leopard Iso For VmwareVmware Mac Os X PatchThe following step by step guide will help you in installing Mac OS X 10.. VMware is a great tool for running Windows and Linux anywhere, but OS X clients are not supported.. 6 Snow Leopard as a guest virtual machine in Windows 7 You'll need to have a system with an Intel processor which supports hardware virtualization, original OS XSnow Leopardretail disk, VMware Workstation 7 and Windows 7, Vista or XP installed as host operating system.. This version of Mac OS X is for PowerPC ONLY X86 emulators like VirtualBox, VMWare or Virtual PC will not work.. Free Game Recorder - Try the free version of Bandicam Game Recorder, Bandicam is the best Game Recording Software for gamers.. Note: We don't in anyway encourage downloading Apple software via file-sharing / torrent sites and run it in an virtualized environment under Windows. 0041d406d9 PowerPlugs: Stationery For Outlook free download

0041d406d9

Feeding Frenzy Logo